# **CURSO PYTHON**

### *AULA 03- CAÇANDO PROBLEMAS*

Distribuição Gratuita Venda proibida

Elaborado por: Matheus Silva Arthur Felipe

## **ERROS COMUNS EM PROGRAMAÇÃO**

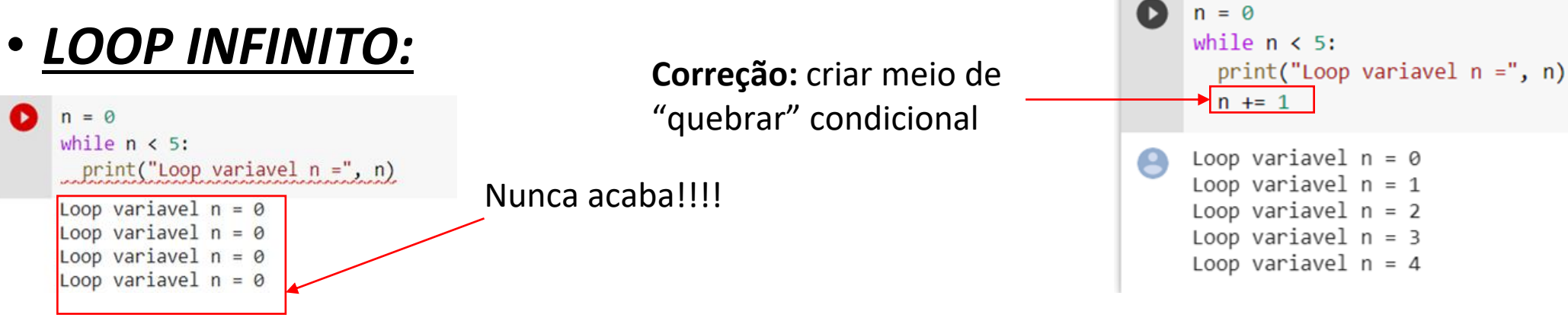

• *VARIÁVEIS COM NOMES "ESTRANHOS":*

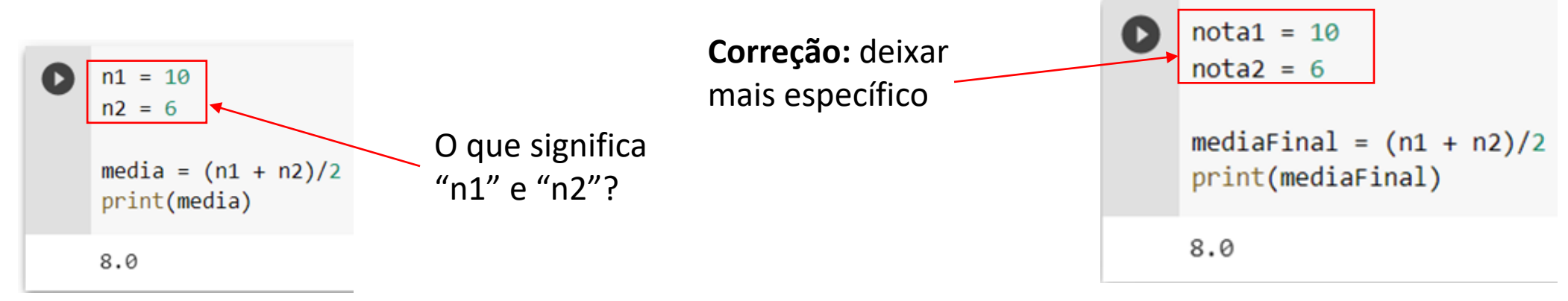

#### • *NÃO DEIXAR COMENTÁRIOS EXPLICATIVOS EM SEU CÓDIGO:*

#### - AJUDAM A COMPREENSÃO DO CÓDIGO POR OUTRAS PESSOAS;

- BOA PRÁTICA DE ORGANIZAÇÃO AO PROGRAMAR.

#### • *NÃO FAZER "TESTES DE MESA":*

- TESTE LÓGICOS "NO PAPEL";
- AJUDAM A CONFIRMAR E ENCONTRAR ERROS NO SISTEMA;
- **EX:** CALCULADORA DE MÉDIA ESTÁ DIVIDINDO CORRETAMENTE?;
- **EX:** AS VARIÁVEIS ESTÃO COM VALORES CERTOS?

### **EXEMPLO DE UM TESTE DE MESA**

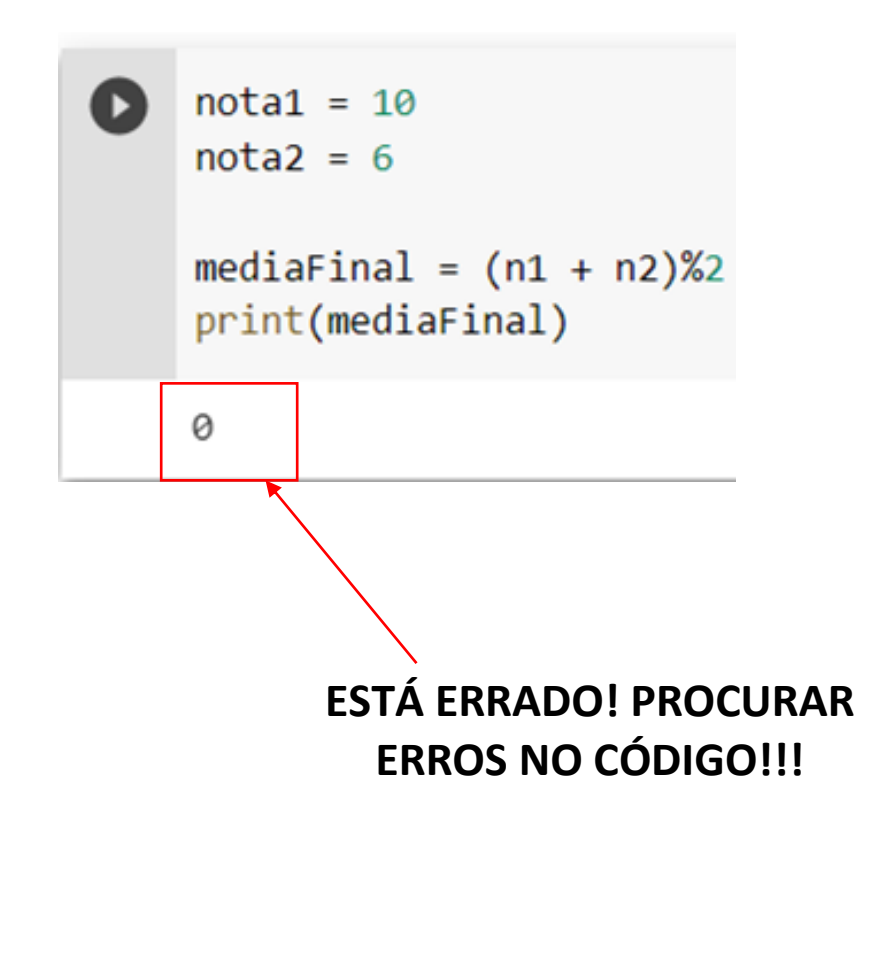

#### *TESTE DE MESA:*

**- VARIÁVEIS:**  $nota1 = 10$  $nota2 = 6$ 

**- ENTRADAS:** NÃO TEM;

**- CÁLCULOS:** mediaFinal(esperado):  $10 + 6/2 = 8$ 

**- SAÍDA:**

8

# *DESAFIO*

• Entrar no link do "Google Collab" [<https://colab.research.google.com/drive/1VN4](https://colab.research.google.com/drive/1VN4qdJh42dXIdnPci6UqP0lH7acqyaR4?usp=sharing) qdJh42dXIdnPci6UqP0lH7acqyaR4?usp=sharing> para analisar os códigos, encontrar os erros e corrigi-los. Os alunos devem enviar as respostas via "Discord" ou via E-mail.